## **10** 升压力罐的基本操作

## 一. 开始操作:

- 1.关闭所有阀门(容器卸压法 空气输入阀)
- 2.接驳软管(绿色---涂料,蓝色---空气)
- 3.开启空气输入主阀门
- 4. 调整压力容器的工作气压 (0.5---2bar)
	- A. 拉出调压旋钮, 讲行左右旋转调整
	- B. 待调整好所需气压后,再把调压旋钮往里按并确认 旋钮是否已固定。.
- 5. 在压力罐上调整喷枪所需工作气压(视软管长短,通 常为 2---6bar)

A.拉出调压旋钮, 进行左右旋转调整

B.待调整好所需气压后,再把调压旋钮往里按并确认旋钮是否已固定。

6. 调整喷枪的涂料压力。

A.通过喷枪的气压调整旋钮关闭喷枪的喷涂气压。

B.扣动扳机, 察看喷枪喷射的液柱水平距离, 正常为 90----100 厘米, 如果 漆柱太远或太近,可重复前面第 4 条方法进行调整到适当的涂料压力。

7. 通过喷枪的气压调整旋钮和压力表,同时扣动喷枪的扳机,进行喷枪喷涂

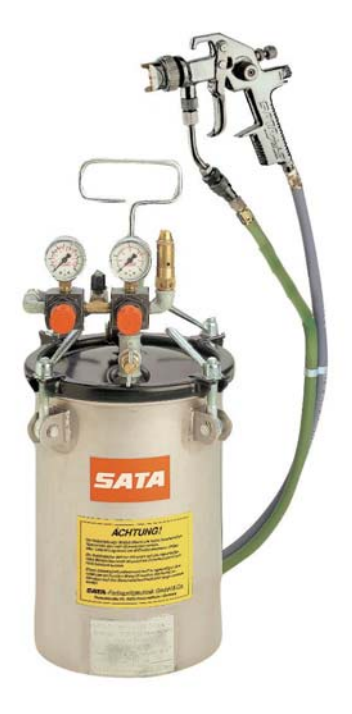

工作的所需气压。(2.5bar)

## **.** 灌装**/**更换涂料操作

- .关闭主空气输入阀门。
- .旋开容器泄压阀门进行容器内部泄压。
- .旋开压力罐的盖扣进行涂料灌装**/**更换。
- .旋紧压力罐的盖扣。
- .关闭容器泄压阀门。
- .旋开主空气输入阀门并开始操作。

## 三.清洗操作

- .洗净涂料储存罐。
- .注入干净的清洗溶剂。
- 3. 扣紧压力罐的盖扣和泄压阀。
- 3. 开启空气输入主阀门。
- .进行涂料管和喷枪的冲洗。

.可重复以上的涂料灌装和喷涂操作程序反复进行,直至设备清洗干净。

警告:严禁在未切断压缩空气源的状态下进行涂料灌装或相关操作,以免对人身**/**动物**/**设备 造成损害,**SATA** 将不负任何责任。详情请参阅有关产品说明书或致电 **SATA** 有关技术人员 咨询。